# **Splunk Build Script - Bug #1663**

## **Make test output appear formatted in the CI tool**

12/20/2016 05:37 AM - Luke Murphey

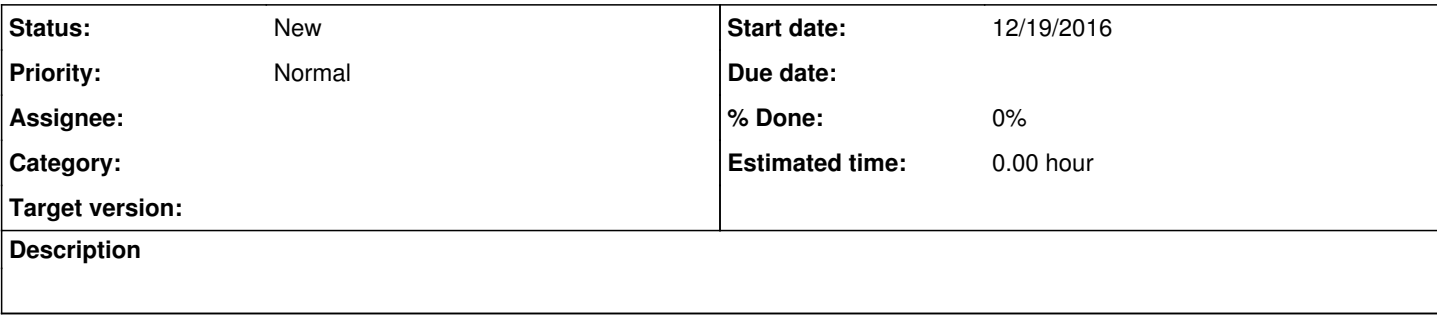

### **History**

### **#1 - 12/20/2016 05:38 AM - Luke Murphey**

This can be included the app itself: <u><https://github.com/xmlrunner/unittest-xml-reporting></u> Otherwise, pytest can be used: <u>http://stackoverflow.com/questions/11241781/python-unittests-in-jenkins</u>

#### **#2 - 03/19/2017 02:15 AM - Luke Murphey**

*- Project changed from Website Input to Splunk Build Script*